# **Soundprojekt für Zimo Decoder: DB BR 80**

Version 1.3 Autor: Alexander Mayer

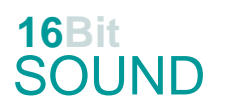

### **Vorbild:**

Die 39 dreifachgekuppelten Lokomotiven der Baureihe 80 waren Tender-Rangierlokomotiven der Deutschen Reichsbahn. Die Maschinen wurden im Rahmen des Einheitsdampflokomotiven-Programmes in den Jahren 1927 bis 1929 beschafft. Die letzten Lokomotiven der Deutschen Bundesbahn wurden 1965 ausgemustert, als Werkslok kam sie bis 1977 zum Einsatz. Sieben Exemplare sind erhalten.

Eingesetzt wurden die Lokomotiven im Rangierbetrieb auf den Hauptbahnhöfen Köln und Leipzig. Nach dem Zweiten Weltkrieg waren 21 Lokomotiven bei der Deutschen Reichsbahn in der DDR (80 001, 003, 004, 006 – 012, 017 – 027), 14 bei der Deutschen Bundesbahn (80 005, 013 – 016, 028 – 039) verblieben.

(Quelle: Wikipedia)

### **Modell:**

Min. SW Version: 3.65

Adresse: 3

CV29 Wert 10

Das Soundprojekt ist auf das H0 Modell der Fa. Roco ausgelegt.

Die CV-Einstellungen sollten nur behutsam geändert werden um das Zusammenpassen der Fahr- und Sounddynamik zu gewährleisten.

Nach dem Einbau des Decoders sollte zuerst eine Prüfung (z.B. Adresse abfragen) auf dem Programmiergleis gemacht werden, anschließend ist eine automatische Messfahrt (Streckenlänge 115 cm) notwendig: CV 302 = 75

Kommt es zu völlig verstellten CV-Werten, kann der Ablieferungszustand mittels CV8 = 8 wieder hergestellt werden.

Alle Funktionstasten können mittels CV 400ff geändert werden, z.B. aktuell Pfiff auf F2 soll auf F4 gelegt werden: CV402 = 4

[\(http://www.zimo.at/web2010/documents/Zimo%20Eingangsmapping.pdf\)](http://www.zimo.at/web2010/documents/Zimo%20Eingangsmapping.pdf)

Das Soundprojekt ist mit einer Bremstaste (F1) ausgerüstet. Das Fahrzeug wird somit ausschließlich mit dieser gebremst. Durch CV 4 = 15 und CV 309 und 349 = 0 kann die Bremstaste deaktiviert werden. Ein dauerndes Einschalten der Bremstaste bewirkt eine "herkömmliche" Fahrweise nur mittels Regler.

Mit der Taste F2 wird das zweite Soundset ein- / ausgeschaltet. Es handelt sich dabei um das Betriebsgeräusch des Fahrzeuges in unbelasteter Alleinfahrt (bzw. mit wenig Anhängelast). Dabei sind Beschleunigung sowie Verzögerung stärker eingestellt.

## **F-Tasten Belegung:**

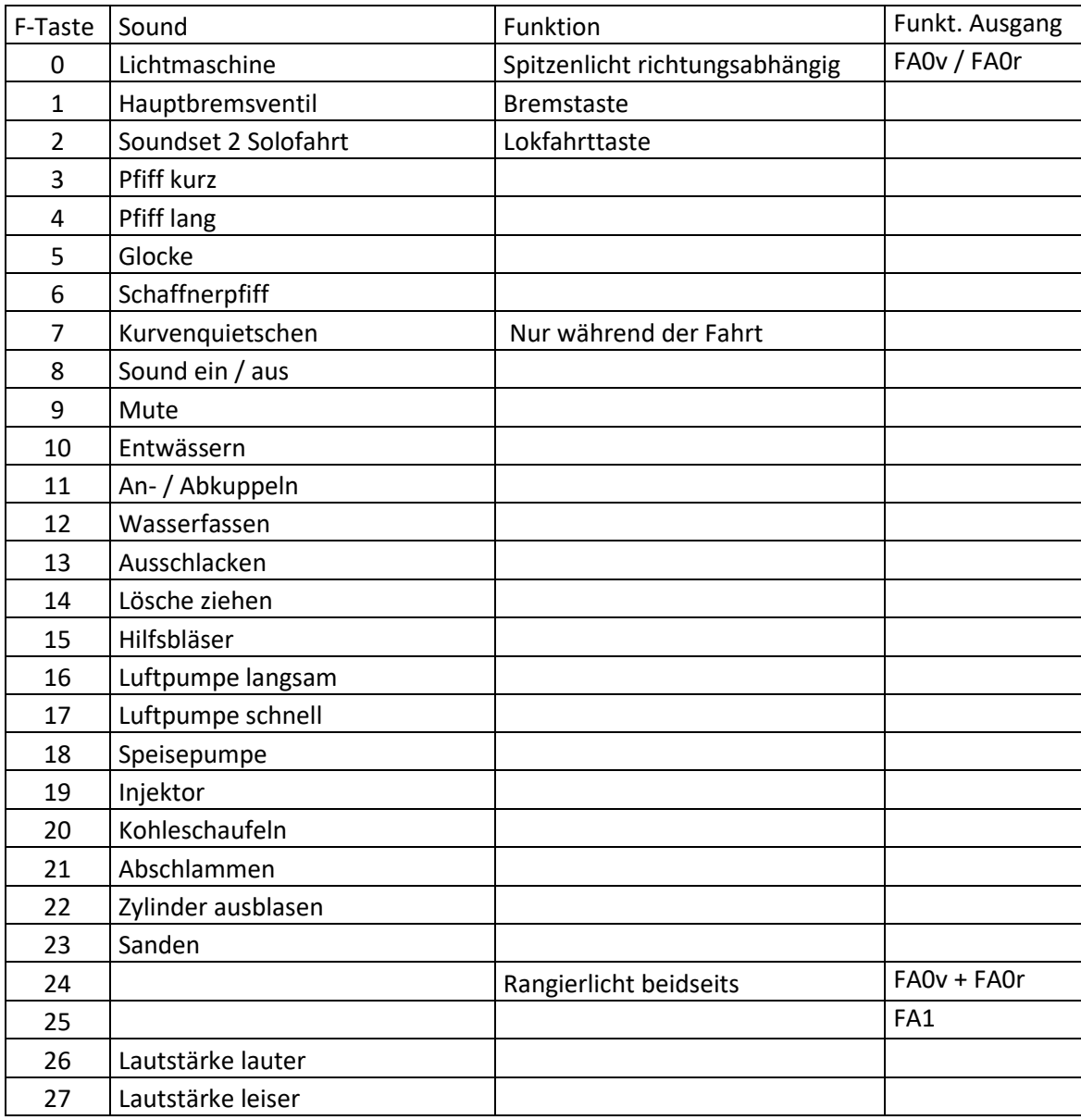

### **Zufallssounds:**

- Z1: Luftpumpe schnell (nach dem Anhalten)
- Z2: Luftpumpe schnell
- Z3: Luftpumpe langsam
- Z4: Kohleschaufeln
- Z5: Injektor
- Z6: Speisepumpe
- Z7: Überdruckventil

#### **Geänderte CVs:**

CV# 3 = 30 Beschleunigungszeit CV# 4 = 254 Verzögerungszeit CV# 5 = 140 Geschwindigkeit Max. CV# 9 = 95 Motorreg. Periode/Länge CV# 56 = 35 Motorregelung PI-Werte CV# 57 = 120 Motorreg. Referenzspg. CV# 60 = 150 Dimmwert allgemein CV# 125 = 88 Effekte Lvor CV# 126 = 88 Effekte Lrück CV# 147 = 100 Motorreg. min. Timeout CV# 148 = 20 Motorreg. D-Wert CV# 149 = 100 Motorreg. fixer P-Wert CV# 154 = 16 ZIMO Konfig 2 (Binär) CV# 190 = 70 Effekte Aufdimm CV# 191 = 85 Effekte Abdimm CV# 266 = 35 Gesamtlautstärke CV# 267 = 110 Dampfschlag Takt CV# 272 = 80 Entwässerungs-Dauer [0,1s] CV# 273 = 25 Anfahrverzögerung CV# 275 = 180 Lautst. Konst. Langsam CV# 276 = 200 Lautst. Konst. Schnell CV# 282 = 80 Dauer der Beschl. Lautst. [0,1s] CV# 284 = 10 Schwelle für Verz. Lautst. CV# 286 = 160 Lautst. bei Verzögerung CV# 287 = 25 Brems-Quietsch-Schwelle CV# 288 = 110 Brems-Quietsch-Mindestfahrzeit [0,1s] CV# 307 = 128 Kurvenquietschen Eingänge CV# 308 = 7 Kurvenquietschen Taste (1-28) CV# 309 = 1 Bremstaste Taste (1-28) CV# 313 = 109 Mute-Taste CV# 314 = 45 Mute Ein-/Ausblendzeit [0,1s] CV# 315 = 20 Z1 Min'intervall CV# 316 = 20 Z1 Max'intervall CV# 317 = 10 Z1 Abspieldauer [s] CV# 318 = 130 Z2 Min'intervall CV# 319 = 160 Z2 Max'intervall CV# 320 = 10 Z2 Abspieldauer [s] CV# 321 = 60 Z3 Min'intervall CV# 322 = 120 Z3 Max'intervall  $CV# 323 = 12$  Z3 Abspieldauer [s] CV# 324 = 120 Z4 Min'intervall CV# 325 = 180 Z4 Max'intervall CV# 326 = 12 Z4 Abspieldauer [s] CV# 327 = 100 Z5 Min'intervall CV# 328 = 150 Z5 Max'intervall CV# 329 = 10 Z5 Abspieldauer  $[s]$ CV# 330 = 150 Z6 Min'intervall CV# 331 = 200 Z6 Max'intervall CV# 332 = 8 Z6 Abspieldauer [s]

```
CV# 333 = 190 Z7 Min'intervall
CV# 334 = 240 Z7 Max'intervall
CV# 335 = 1 Z7 Abspieldauer [s]
CV# 345 = 2 Set-Umschalt-Taste
CV# 346 = 2 Set-Umschalt-Bedingungen
CV# 347 = 2 Lokfahrt-Taste
CV# 348 = 2 Lokfahrt-Aktionen (Binär)
CV# 349 = 20 Bremstaste Verlauf (wie CV4)
CV# 390 = 150 Lokfahrt CV3/CV4 Reduktion
CV# 395 = 75 Max. Lautstärke
CV# 396 = 27 Leiser-Taste
CV# 397 = 26 Lauter-Taste
CV# 430 = 24 ZIMO Mapping 1 F-Tast
CV# 431 = 253 ZIMO Mapping 1 M-Tast
CV# 432 = 14 ZIMO Mapping 1 A1 vor
CV# 433 = 15 ZIMO Mapping 1 A2 vor
CV# 434 = 14 ZIMO Mapping 1 A1 rück
CV# 435 = 15 ZIMO Mapping 1 A2 rück
CV# 436 = 25 ZIMO Mapping 2 F-Tast
CV# 438 = 1 ZIMO Mapping 2 A1 vor
CV# 440 = 1 ZIMO Mapping 2 A1 rück
CV# 513 = 80 F1 Sound-Nummer 
CV# 514 = 91 F1 Lautstärke
CV# 519 = 94 F3 Sound-Nummer 
CV# 522 = 91 F4 Sound-Nummer 
CV# 525 = 90 F5 Sound-Nummer 
CV# 526 = 128 F5 Lautstärke
CV# 527 = 8 F5 Loop-Info
CV# 528 = 95 F6 Sound-Nummer 
CV# 529 = 181 F6 Lautstärke
CV# 543 = 86 F11 Sound-Nummer 
CV# 544 = 91 F11 Lautstärke
CV# 545 = 8 F11 Loop-Info
CV# 546 = 89 F12 Sound-Nummer 
CV# 547 = 128 F12 Lautstärke
CV# 548 = 72 F12 Loop-Info
CV# 549 = 85 F13 Sound-Nummer 
CV# 550 = 128 F13 Lautstärke
CV# 552 = 88 F14 Sound-Nummer 
CV# 553 = 181 F14 Lautstärke
CV# 555 = 82 F15 Sound-Nummer 
CV# 556 = 128 F15 Lautstärke
CV# 557 = 72 F15 Loop-Info
CV# 558 = 93 F16 Sound-Nummer 
CV# 559 = 128 F16 Lautstärke
CV# 560 = 8 F16 Loop-Info
CV# 561 = 73 F17 Sound-Nummer 
CV# 562 = 128 F17 Lautstärke
CV# 563 = 8 F17 Loop-Info
CV# 564 = 74 F18 Sound-Nummer 
CV# 565 = 128 F18 Lautstärke
```
CV# 566 = 8 F18 Loop-Info CV# 567 = 92 F19 Sound-Nummer CV# 568 = 64 F19 Lautstärke CV# 569 = 72 F19 Loop-Info CV# 570 = 78 F0 Sound-Nummer CV# 571 = 32 F0 Lautstärke  $CV# 572 = 8$  FO Loop-Info CV# 573 = 84 Sieden Sou'Nr CV# 574 = 64 Sieden Lautst CV# 577 = 79 Quietsch' Sou'Nr CV# 583 = 81 Entwäss' Sou'Nr CV# 584 = 181 Entwäss' Lautst CV# 603 = 87 Kurvenquietschen Sound-Nummer CV# 604 = 181 Kurvenquietschen Lautstärke CV# 673 = 83 F20 Sound-Nummer CV# 674 = 91 F20 Lautstärke CV# 675 = 8 F20 Loop-Info CV# 676 = 96 F21 Sound-Nummer CV# 677 = 181 F21 Lautstärke CV# 683 = 181 F23 Lautstärke CV# 684 = 72 F23 Loop-Info CV# 744 = 73 Z1 Sound-Nummer CV# 745 = 128 Z1 Lautstärke CV# 746 = 8 Z1 Loop-Info CV# 747 = 73 Z2 Sound-Nummer CV# 748 = 128 Z2 Lautstärke CV# 749 = 8 Z2 Loop-Info CV# 750 = 93 Z3 Sound-Nummer CV# 751 = 128 Z3 Lautstärke CV# 752 = 8 Z3 Loop-Info CV# 753 = 83 Z4 Sound-Nummer CV# 754 = 91 Z4 Lautstärke  $CV# 755 = 8$  Z4 Loop-Info CV# 756 = 92 Z5 Sound-Nummer CV# 757 = 64 Z5 Lautstärke CV# 758 = 8 Z5 Loop-Info CV# 759 = 74 Z6 Sound-Nummer CV# 760 = 128 Z6 Lautstärke CV# 761 = 72 Z6 Loop-Info CV# 762 = 75 Z7 Sound-Nummer CV# 764 = 72 Z7 Loop-Info

### **Sound Samples:**

- 73 Luftpumpe schnell.wav
- 74 Speisepumpe langsam.wav
- 75 Überdruckventile mehrfach.wav
- 76 Steuerung vor Abfahrt.wav
- 77 Bremse\_lösen.wav
- 78 LiMa\_kompl.wav
- 79 Bremsen.wav
- 80 Bremsventil.wav<br>81 Entwässerung\_lo
- Entwässerung\_loop.wav
- 82 Hilfsbläser.wav
- 83 Kohleschaufeln\_kurz.wav
- 84 Sieden.wav<br>85 Ausschlacke
- Ausschlacken.wav
- 86 An- und Abkuppeln.wav
- 87 Kurvenquietschen.wav
- 88 Lösche ziehen.wav
- 89 Wassernehmen\_kurz.wav<br>90 Glocke.wav
- Glocke.wav
- 91 Pfiff\_80 039\_lang.wav
- 92 Injektor\_kurz.wav
- 93 Luftpumpe langsam.wav<br>94 Pfiff 80 039 kurz.wav
- Pfiff\_80 039\_kurz.wav
- 95 Schaffnerpfiff.wav
- 96 Abschlammen.wav
- 97 Sanden\_kurz.wav
- 98 Zylinderausblasen.wav

Dieses Soundprojekt wurde für ZIMO 16-Bit MS-Decoder erstellt, es ist nicht auf ZIMO MX-Decodern abspielbar. Ein ähnliches Soundprojekt ist ebenfalls für MX-Decoder erhältlich. Bei Fragen[: epoche4@gmail.com](mailto:epoche4@gmail.com)

Ich wünsche Ihnen viel Freude mit dem Soundprojekt.